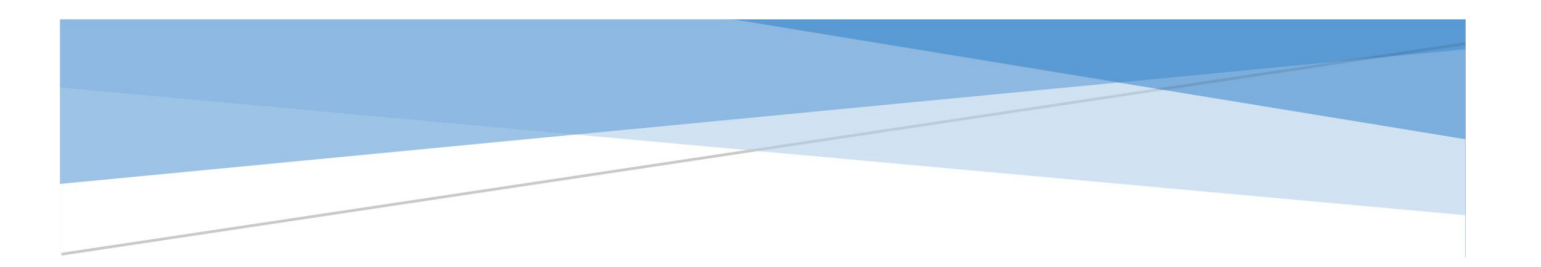

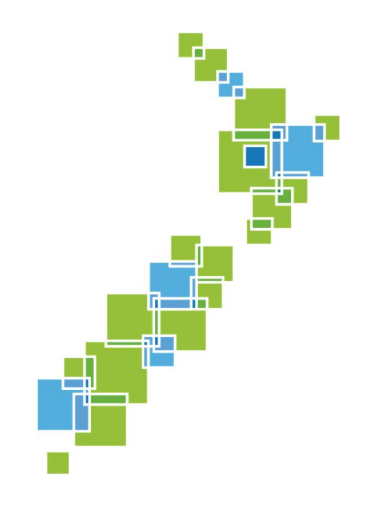

# LOCALMAPS 2.0 Technical Requirements & Functionality Matrix

November 2017

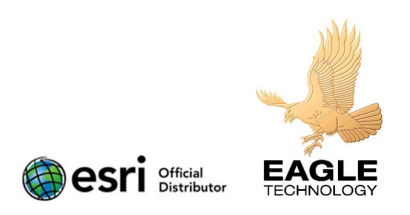

## LocalMaps

LocalMaps is a Solution designed for NZ local Government which encompasses all of the power of Esri's ArcGIS platform configured for specific NZ LG functions. These include public and internal webmapping; live linking to other business systems such as rating and assets; and all configurable through an easy to use web interface.

LocalMaps has a web first approach but being built upon the ArcGIS platform it allows gives full access to field mobility, desktop analysis, 3D visualisation, Open Data and is powered by the GIS services and data that your organisation already has.

### Installation pre-requisites

Ahead of any implementation, Councils are required complete the checklist below. This is to ensure the necessary technical components are installed prior to the project implementation. This list will vary for internal and external uses – and Eagle as part of the implementation, will provide any assistance required to ensure that the environment is ready for LocalMaps installation. For your installation, please indicate the items that are met with a Y/N in the far-left column.

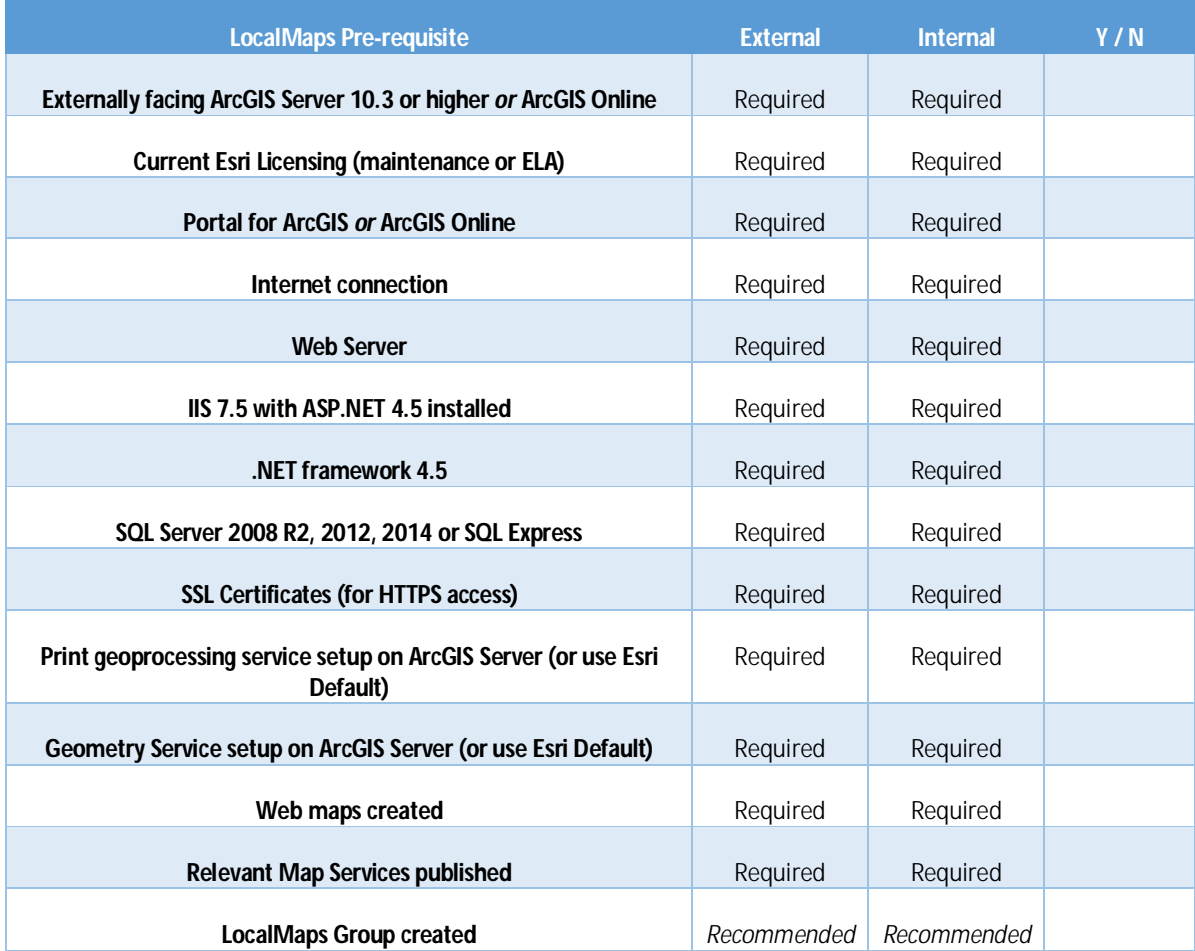

## System requirements

#### Web Server

The LocalMaps web application has a small foot print on the server. The Gallery and the Viewer together have a combined size of 60mb.

- 8 gb minimum memory
- $\bullet$  2 x 1.6 GHz CPU
- Windows Server 2008 R2 or above
- IIS 7.5 (or above) with ASP.NET 4.5 installed
- $\bullet$  .Net 4.5

Database Requirements

The database holds all the configuration for the maps that are within the framework.

- SQL Server 2008 R2, 2012, 2014 *OR* SQL Express
- Initial database size is 5mb
- The database should never exceed 200mb in size.

### Supported Browsers

LocalMaps supports the following browsers.

- Chrome 53.x
- Firefox
- Microsoft Edge
- Safari 3 or later
- $\bullet$  I.F 11

## Viewer, Gallery & Administration functionality Matrix

Below is a summary table of the key functionality currently available in the LocalMaps Web Tools.

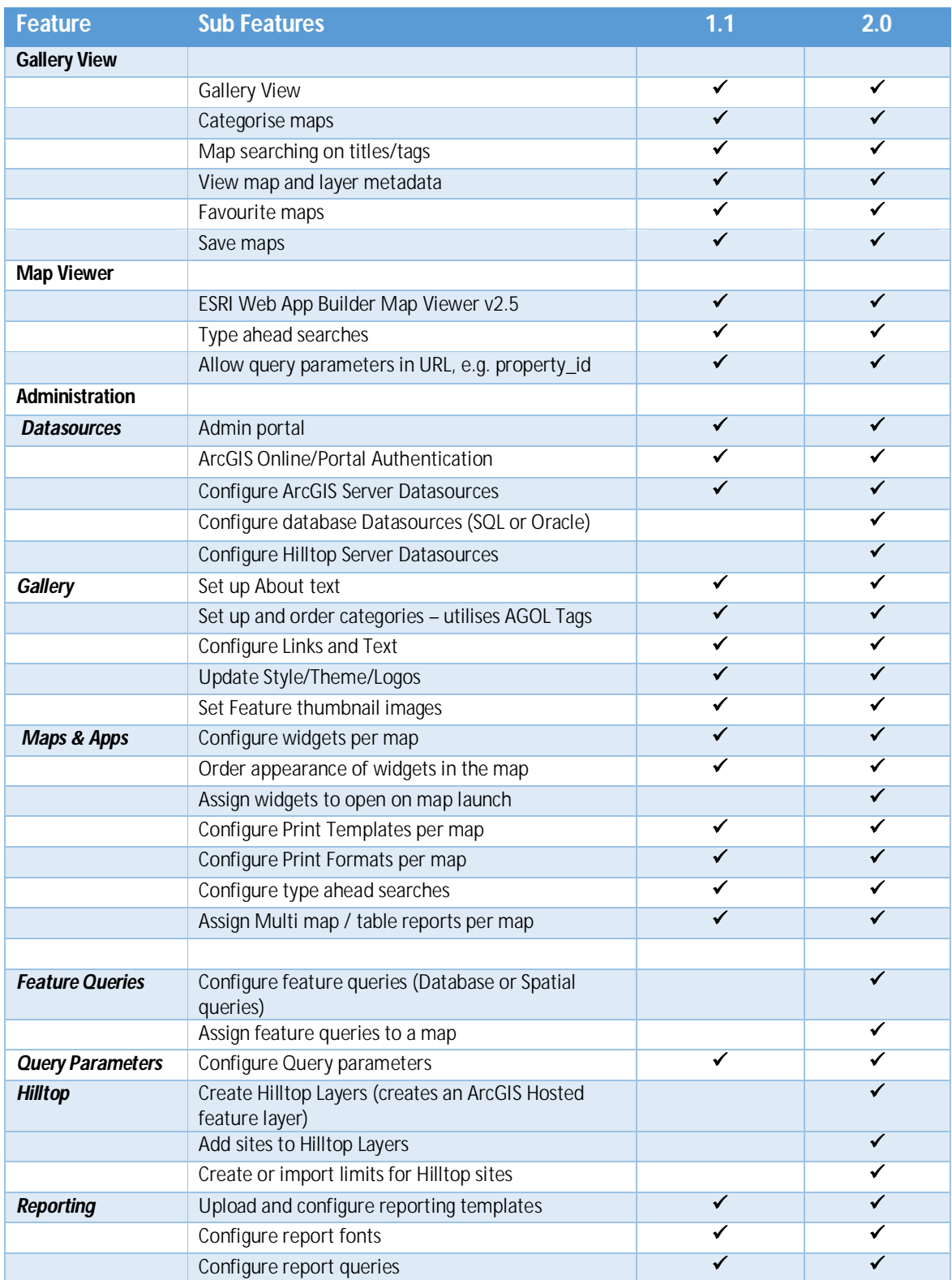

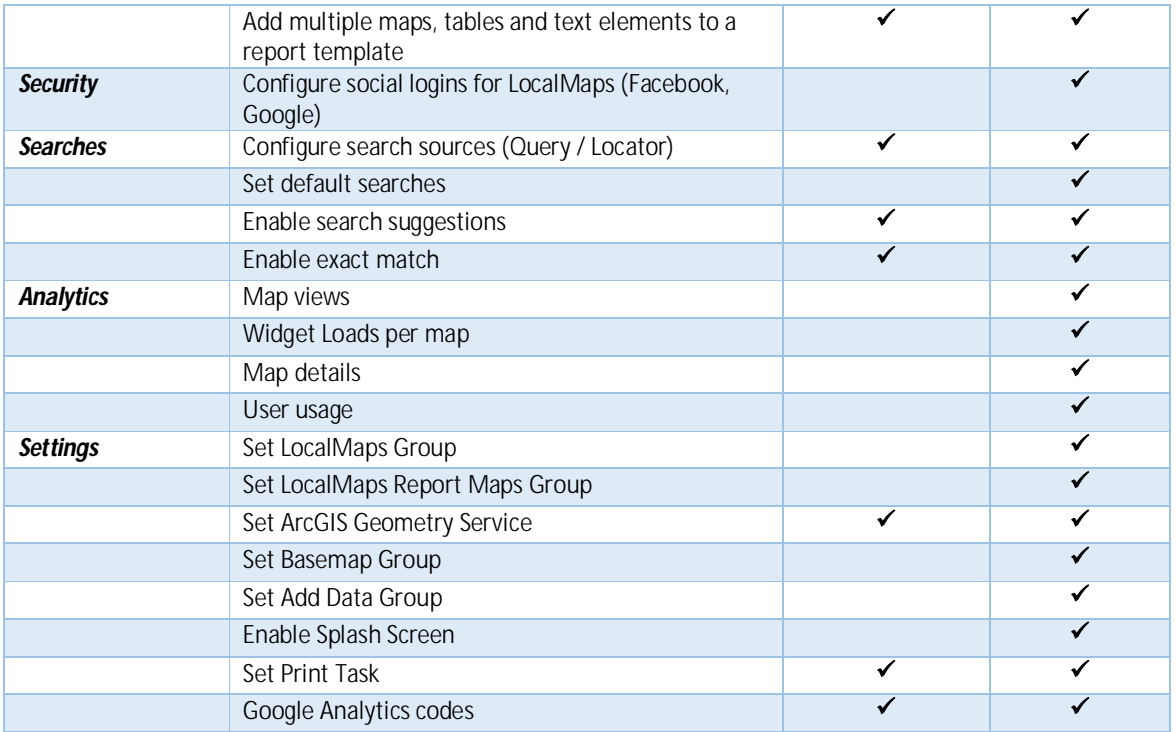

## LocalMaps Widgets

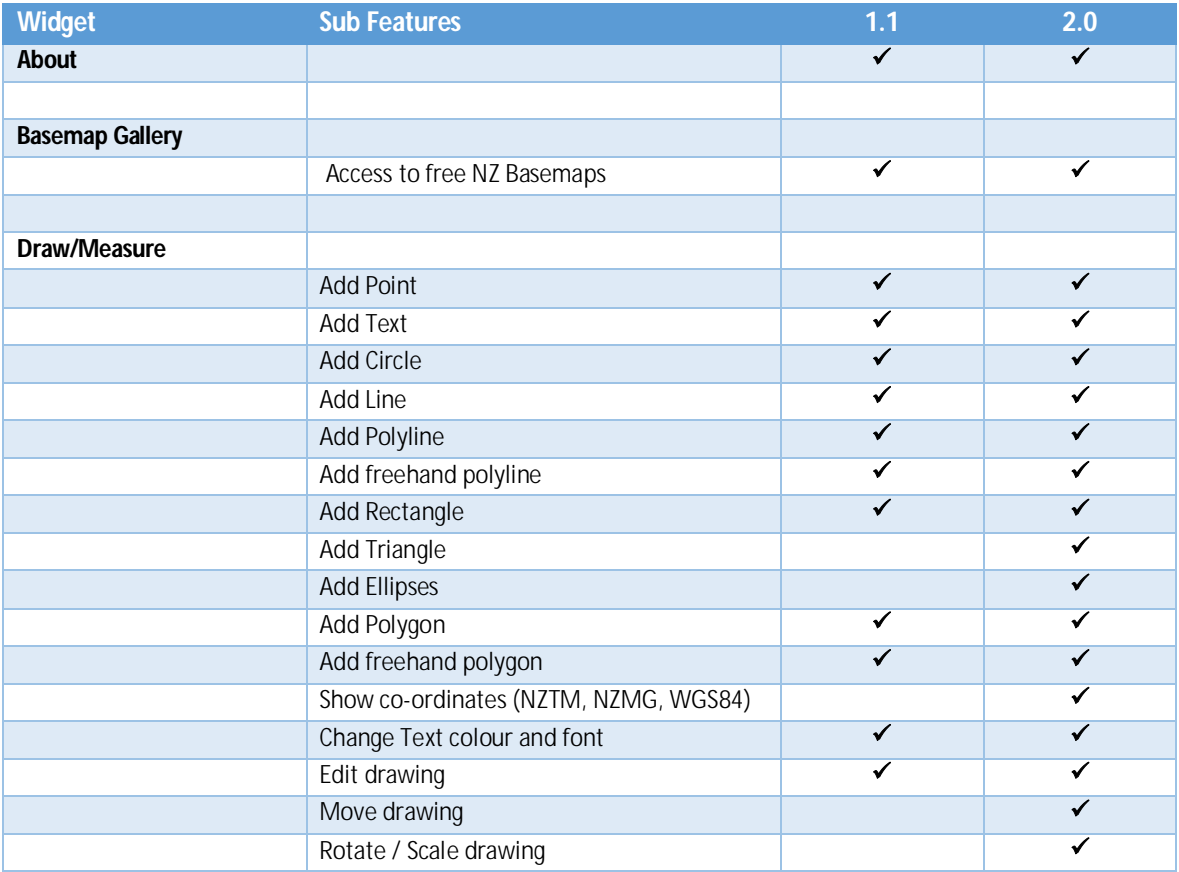

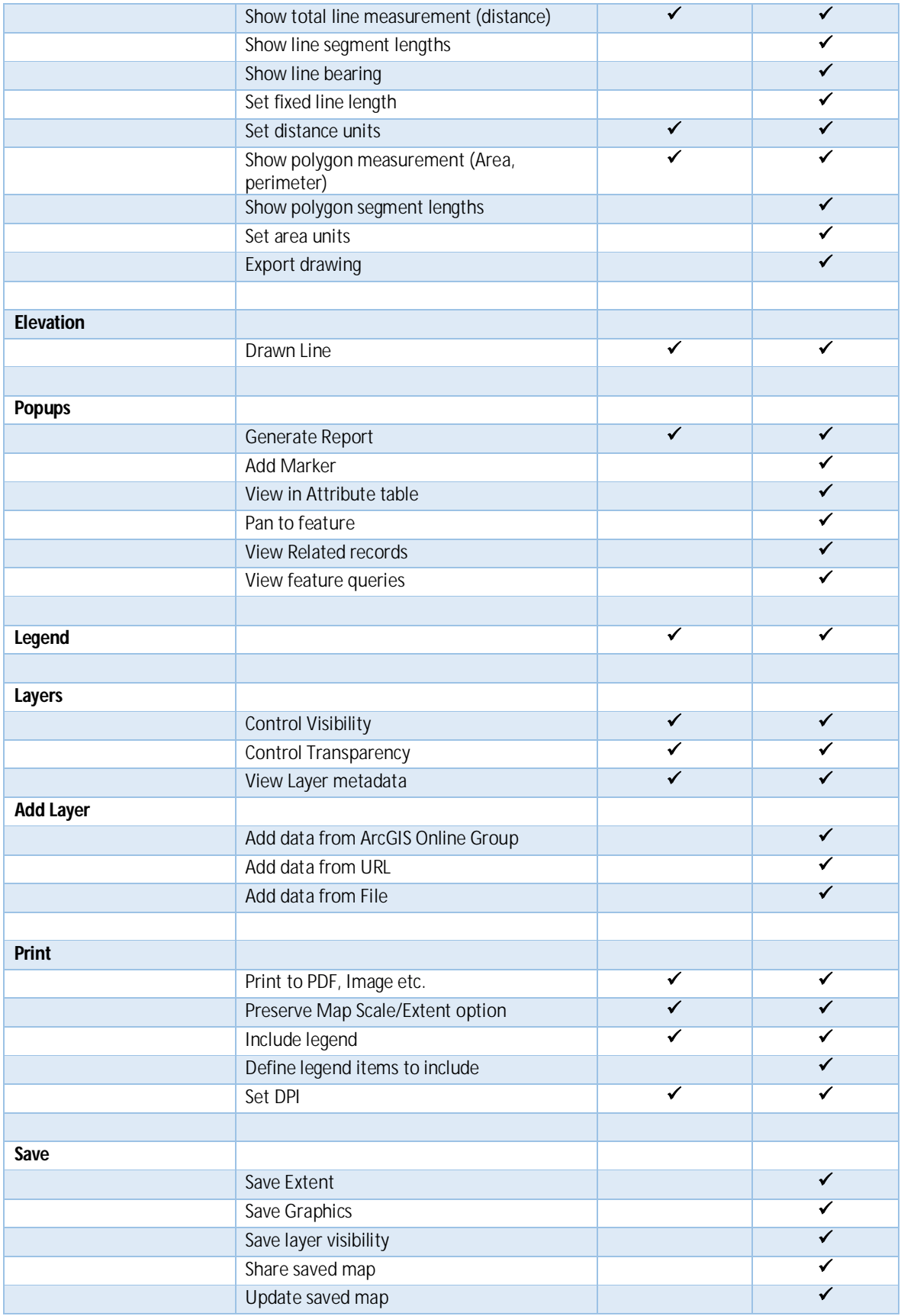

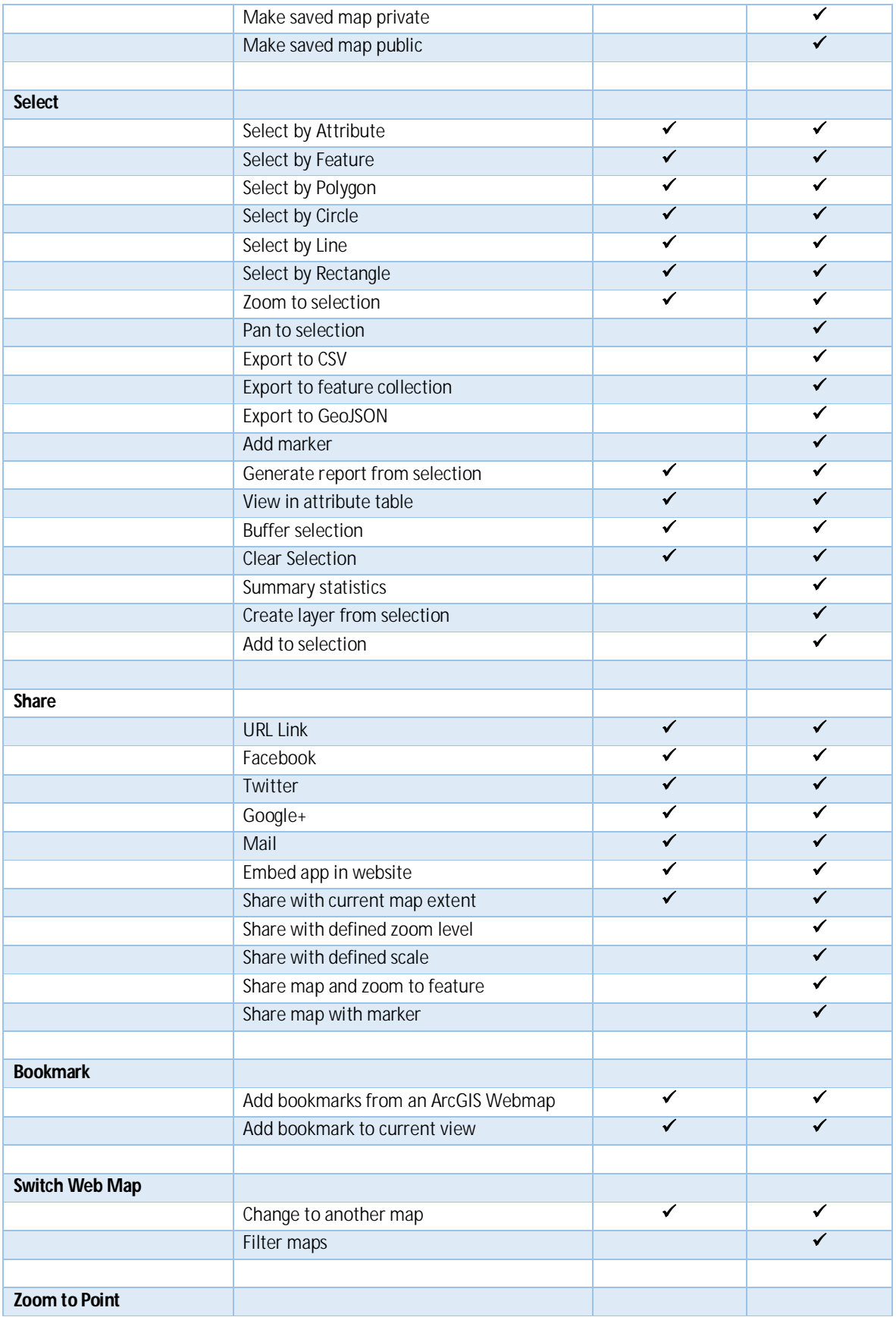

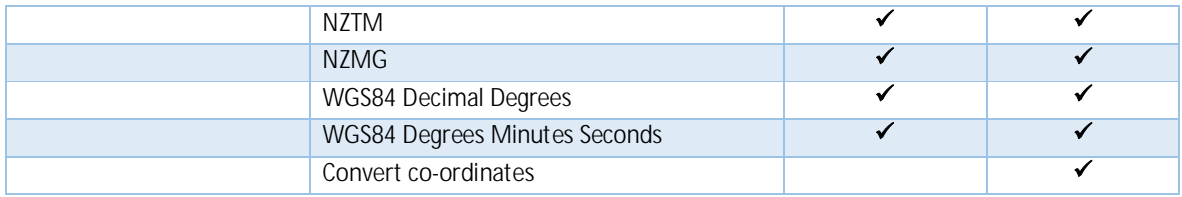